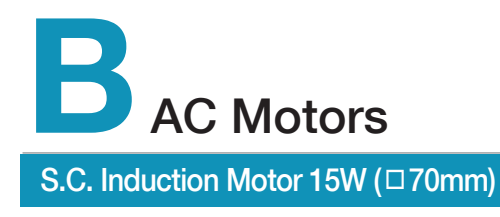

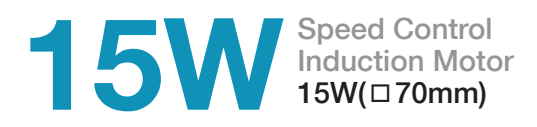

# **Motor Specification**

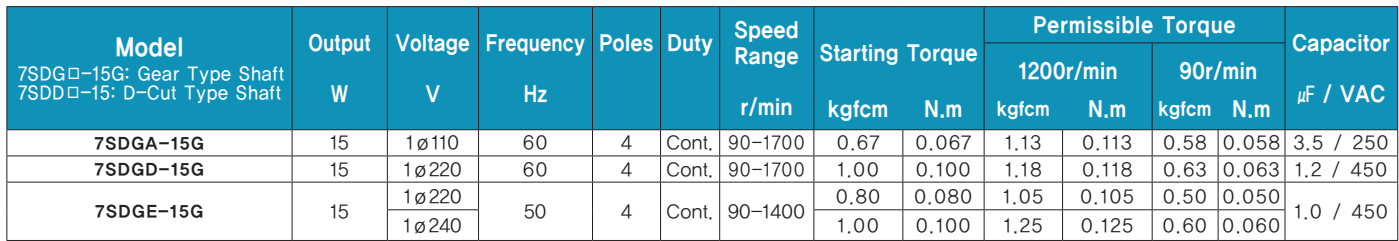

1) Enter the phase & voltage code in the in the box ( $\Box$ ) within the motor model name.

2) All models contain a built-in thermal protector.

3) Gear Type Shaft are for attaching Gearbox and D-Cut Type Shaft are for using motor only.

# **Speed-Torque Characteristics**

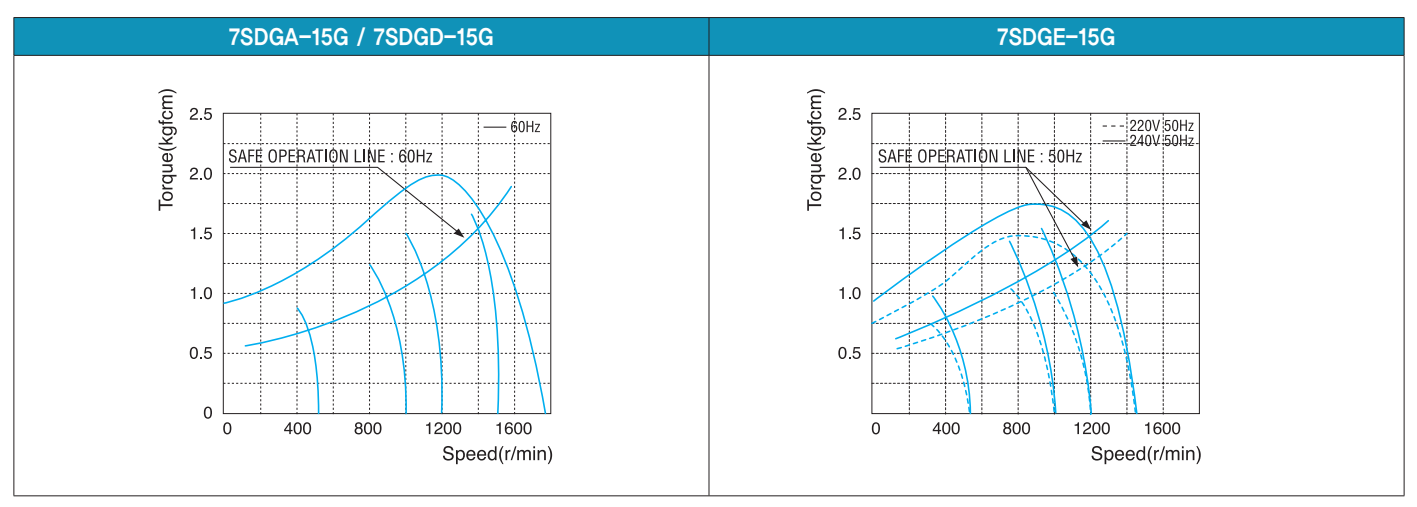

## **Max. Permissible Torque at Output Shaft of Gearbox**

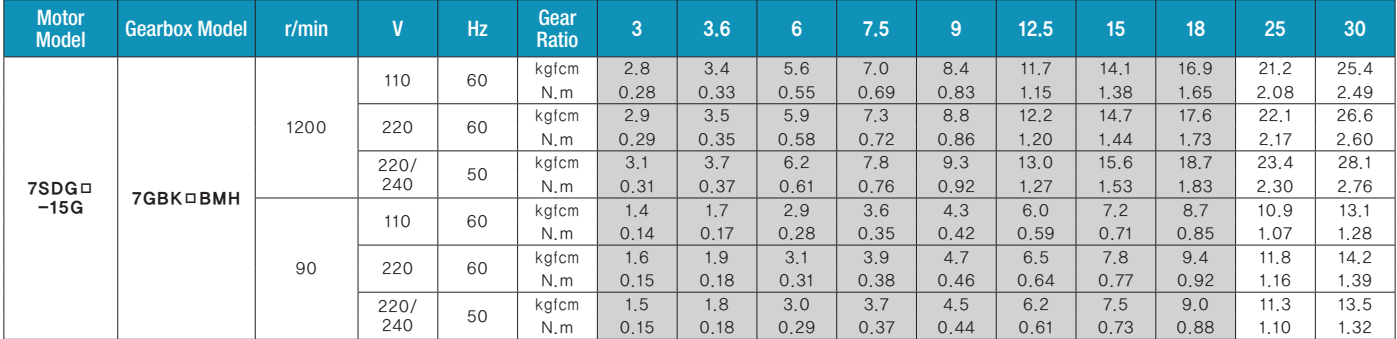

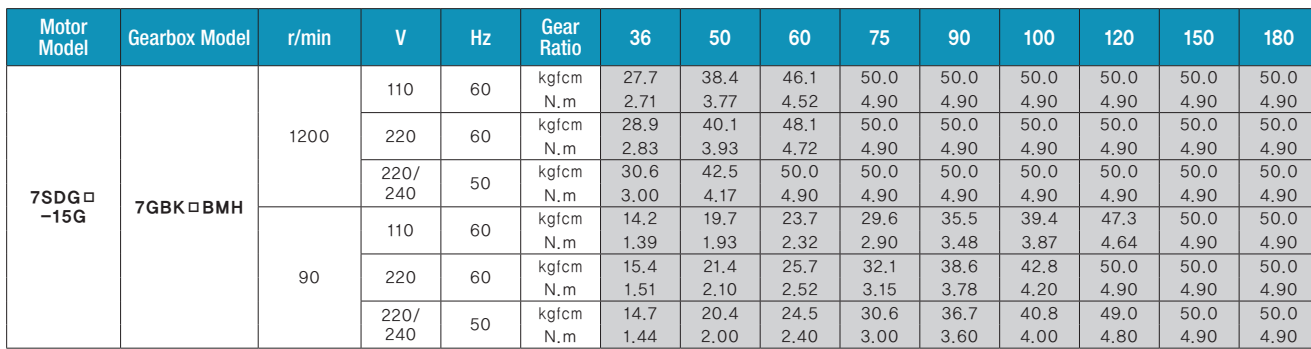

1) Enter the phase & voltage code in the box (□) within the motor model name.

2) Enter the gear ratio in the box  $(\square)$  within the Gearbox model name.

3) A colored background indicates gear shaft rotation in the same direction as the motor shaft; a white background indicates rotation in the opposite direction.

4) The rotating speed is calculated by dividing the motor's synchronous speed (50Hz: 1,500r/min, 60Hz: 1,800r/min) by the gear ratio.

The actual speed is 2~20% less than the displayed value, depending on the size of the load.

## **Dimensions**

#### **O** MOTOR ONLY

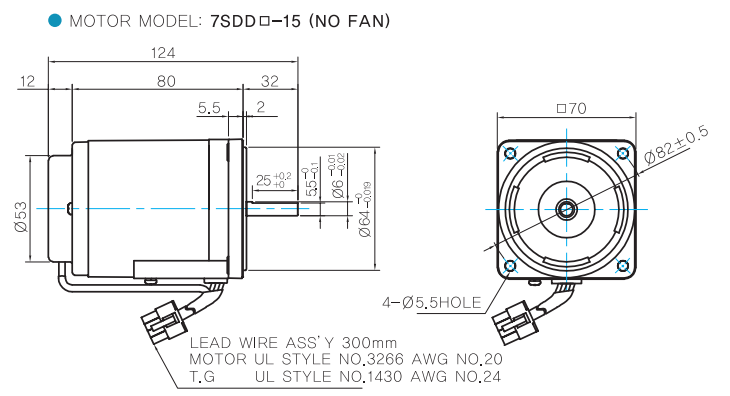

## **• MOTOR OUTPUT SHAFT**

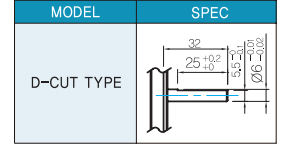

## **GEARED MOTOR**

### G G TYPE GEARBOX

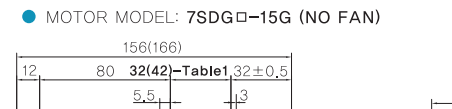

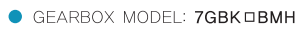

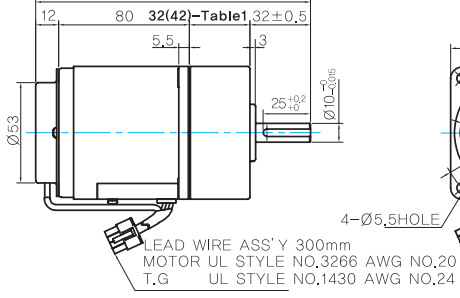

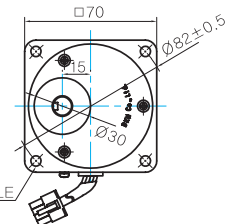

● GEARBOX OUTPUT SHAFT

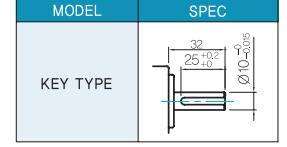

#### **O** WEIGHT

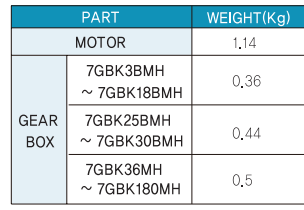

#### ● KEY SPEC

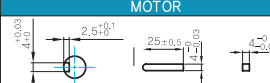

## $\bullet$  32(42)-Table1

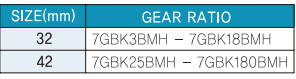

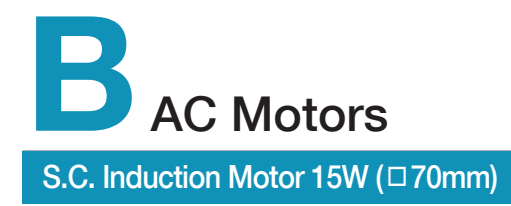

# **Motor Images**

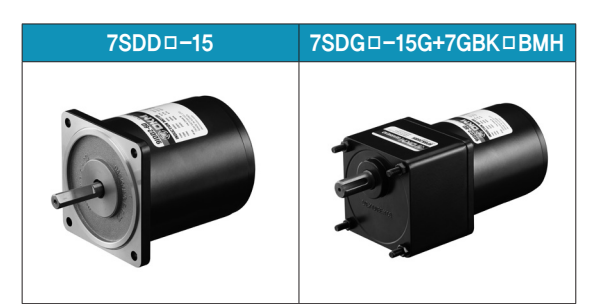